# PS-760 PLS-760

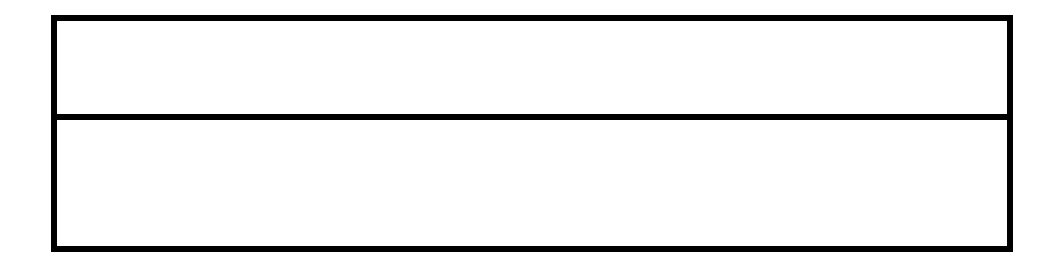

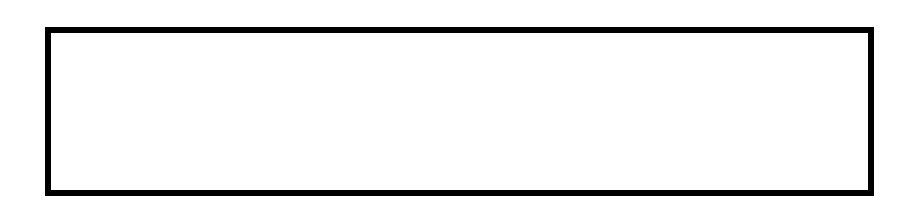

大きな こうしょう こうしょう こうしょう

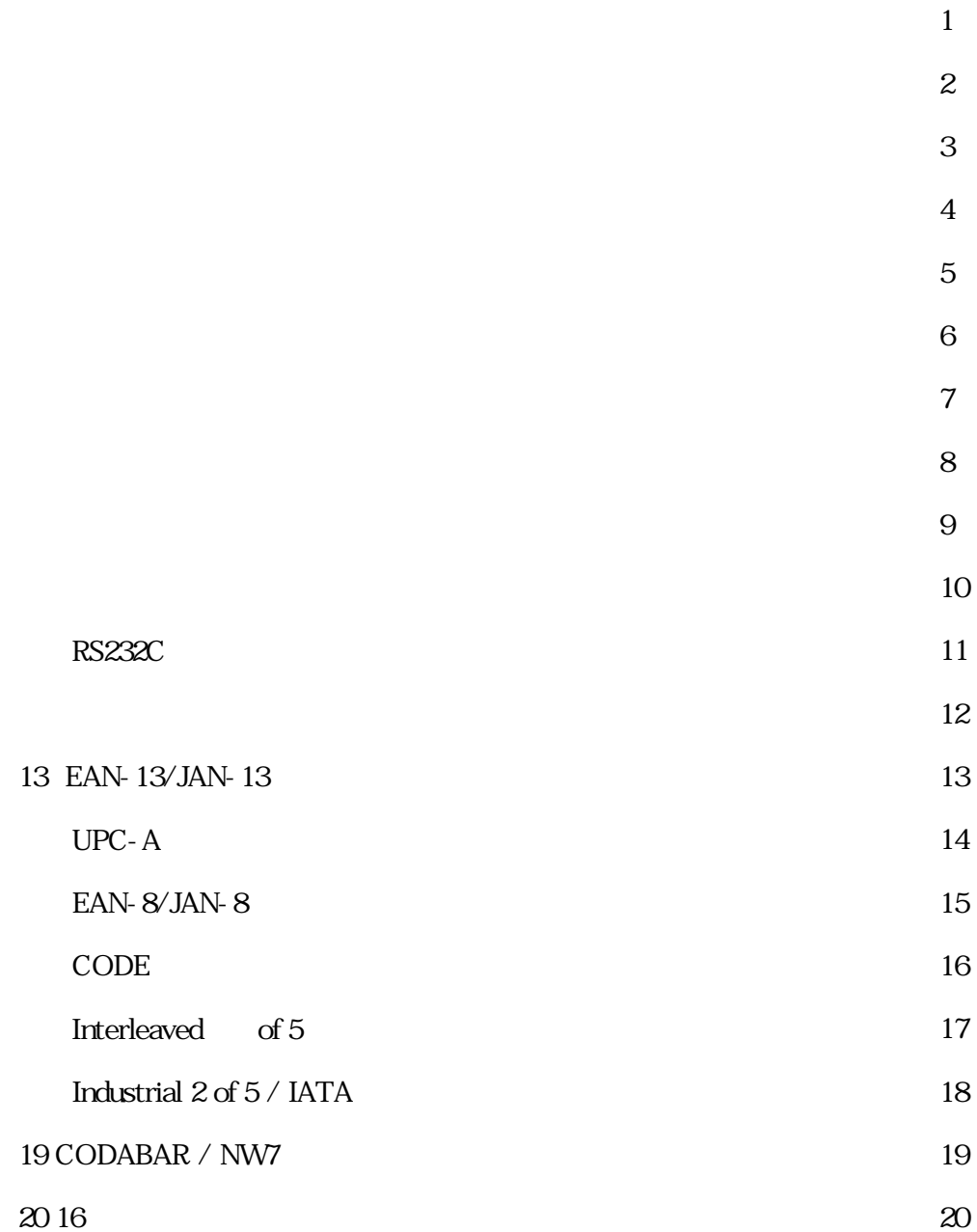

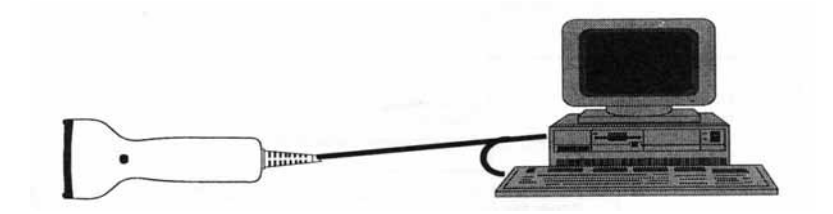

1 接続方法

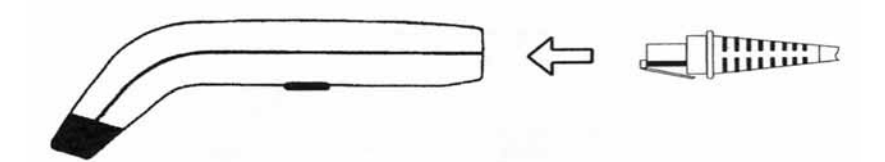

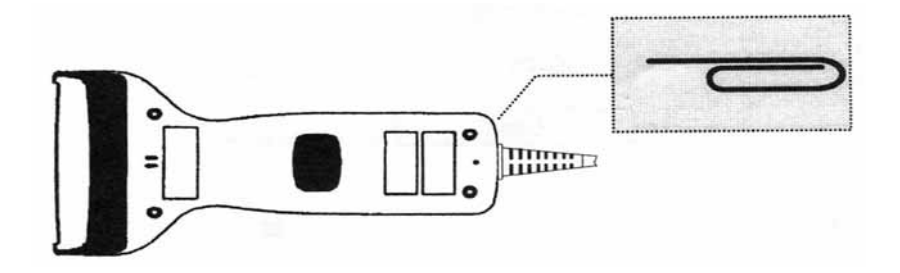

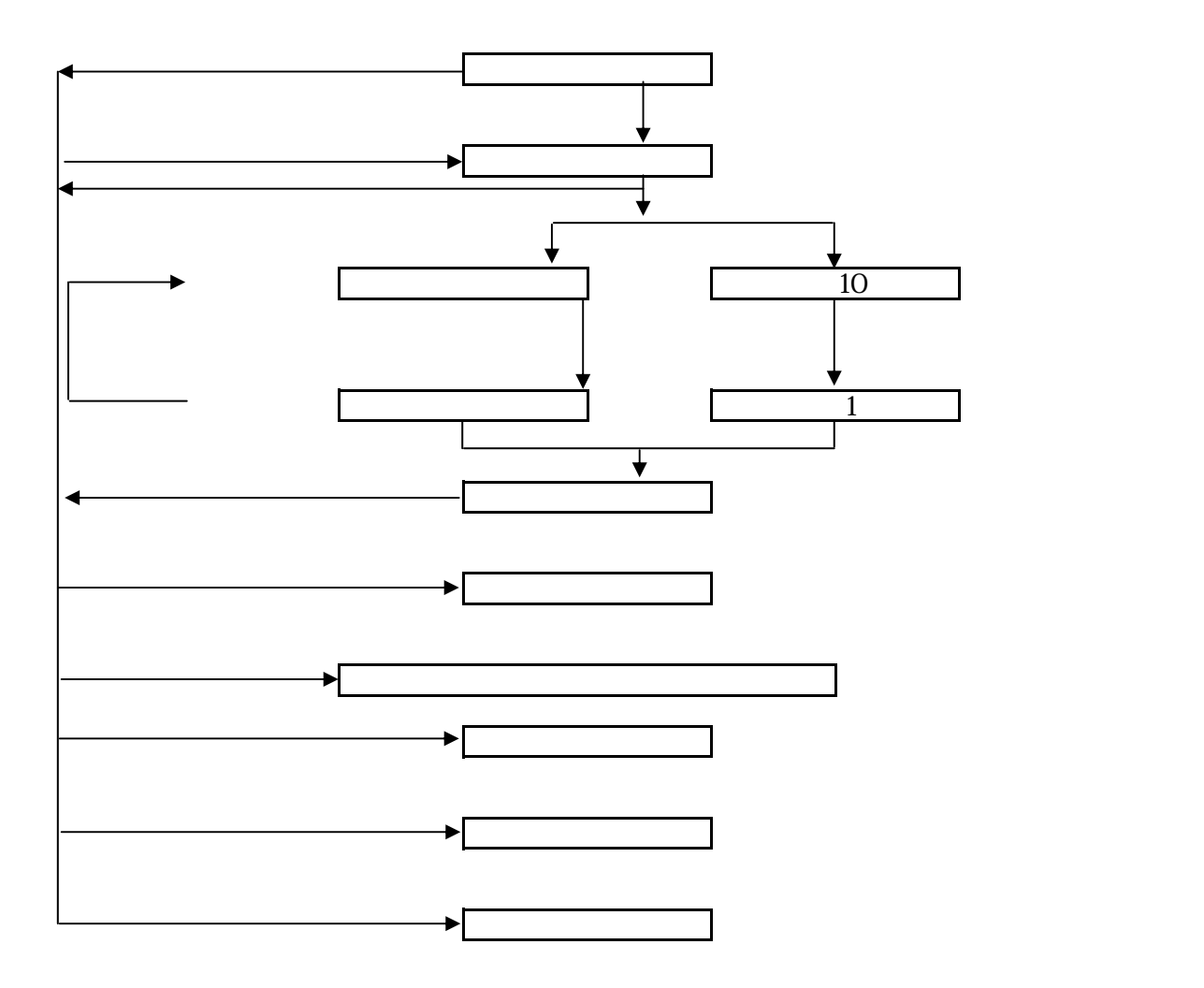

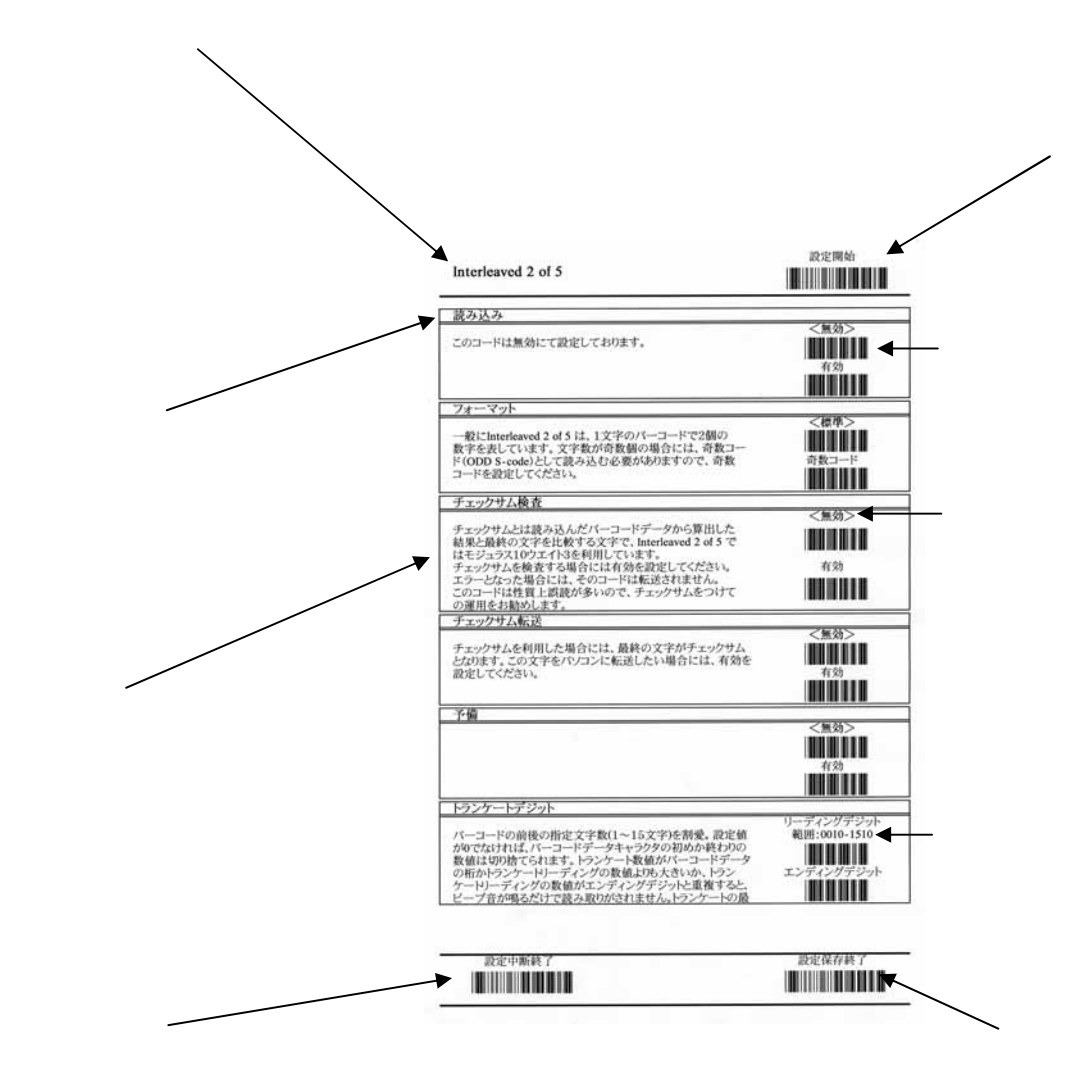

 $\overline{A}$ 

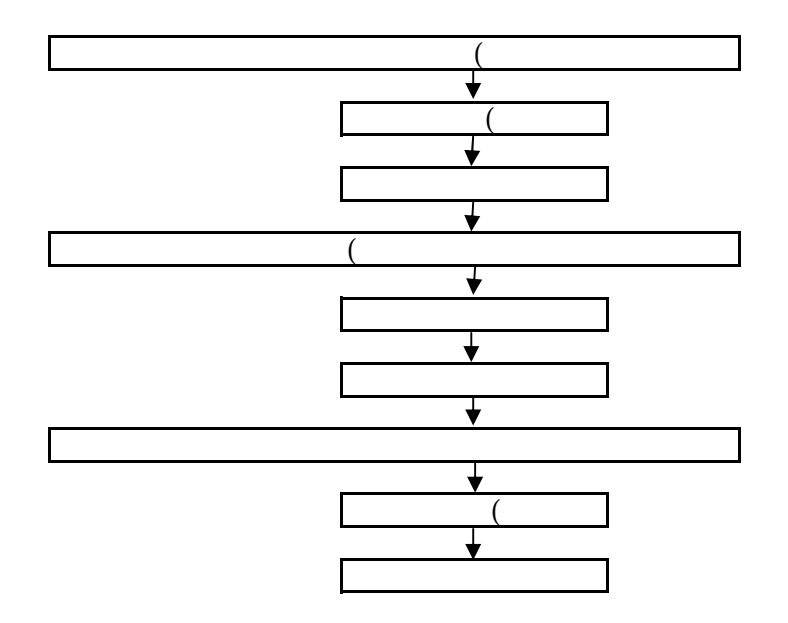

#### DEFAULT

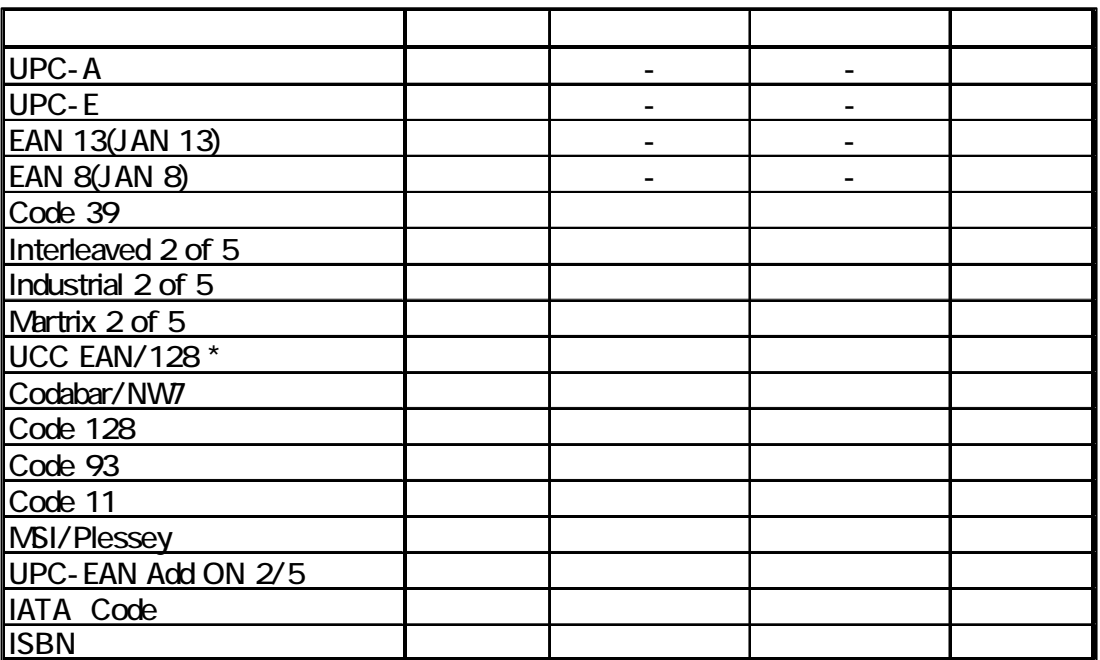

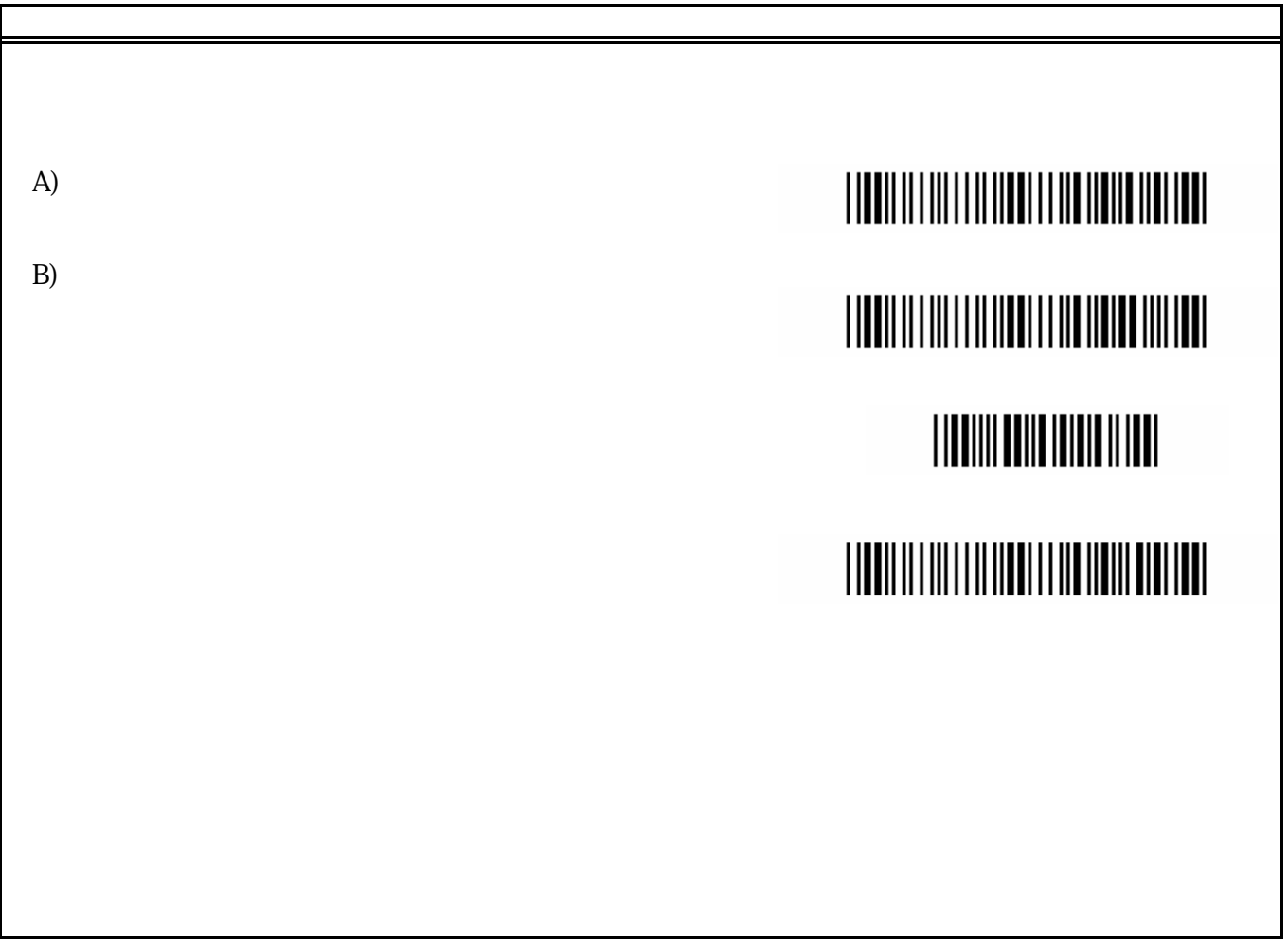

┠

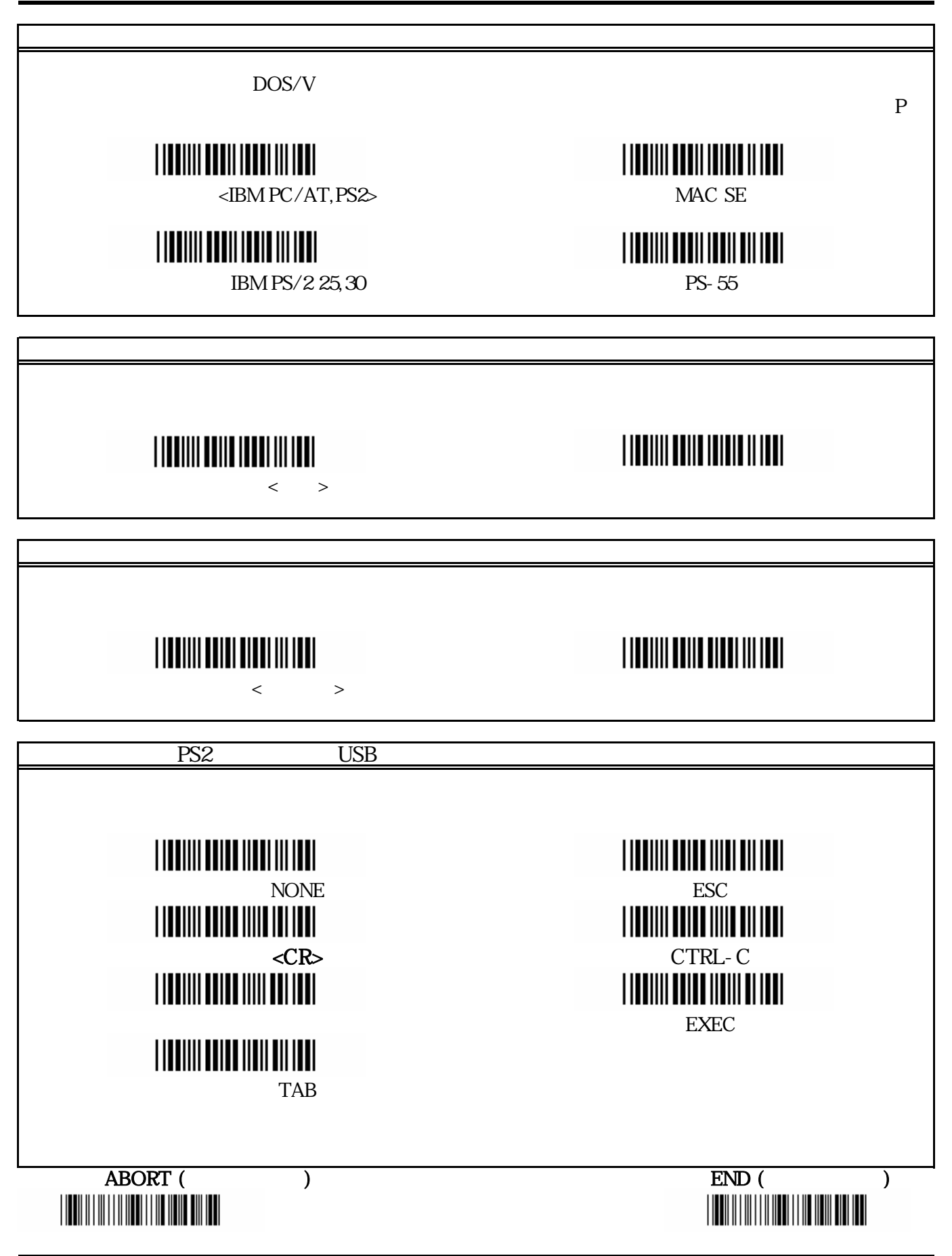

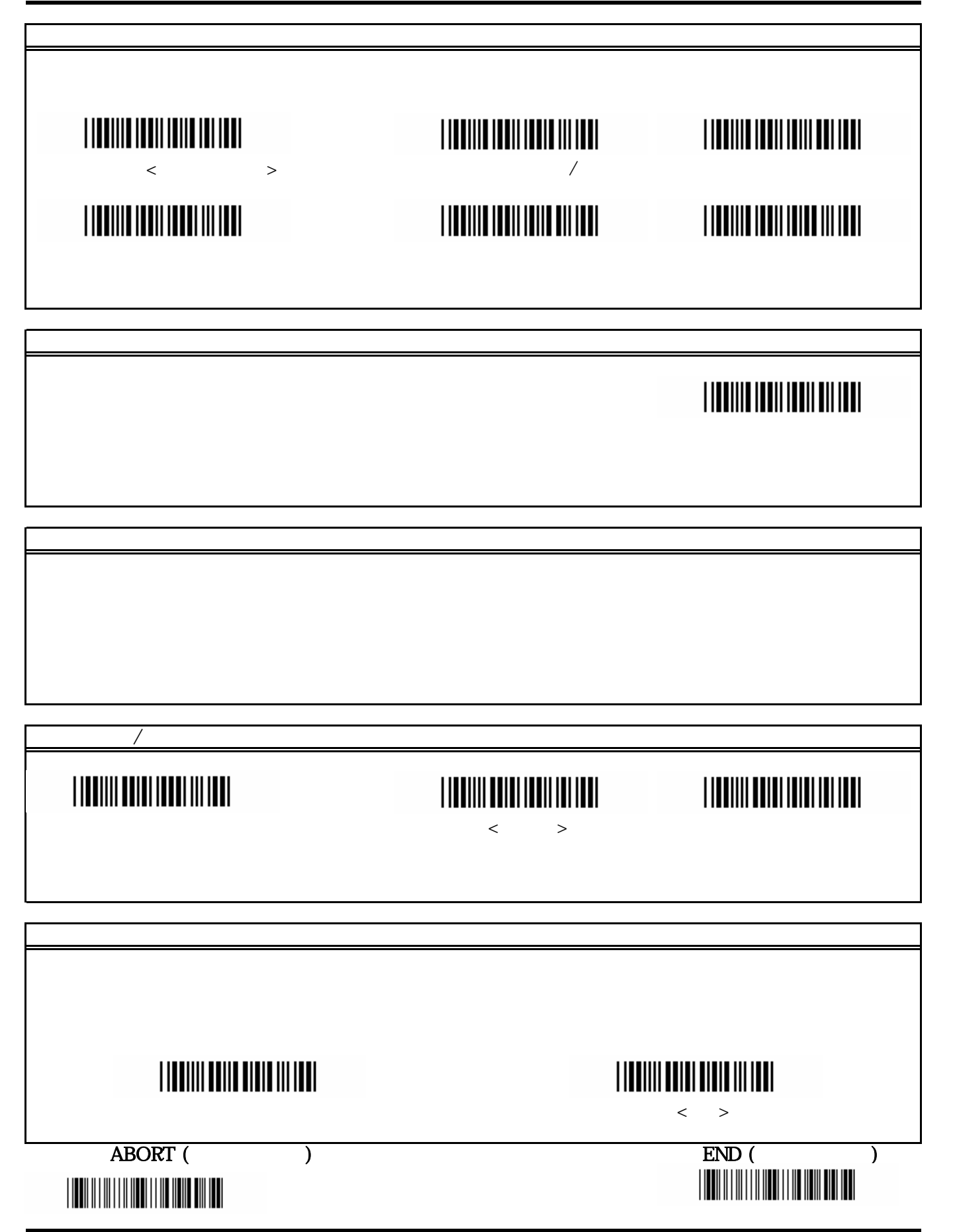

### 設定開始

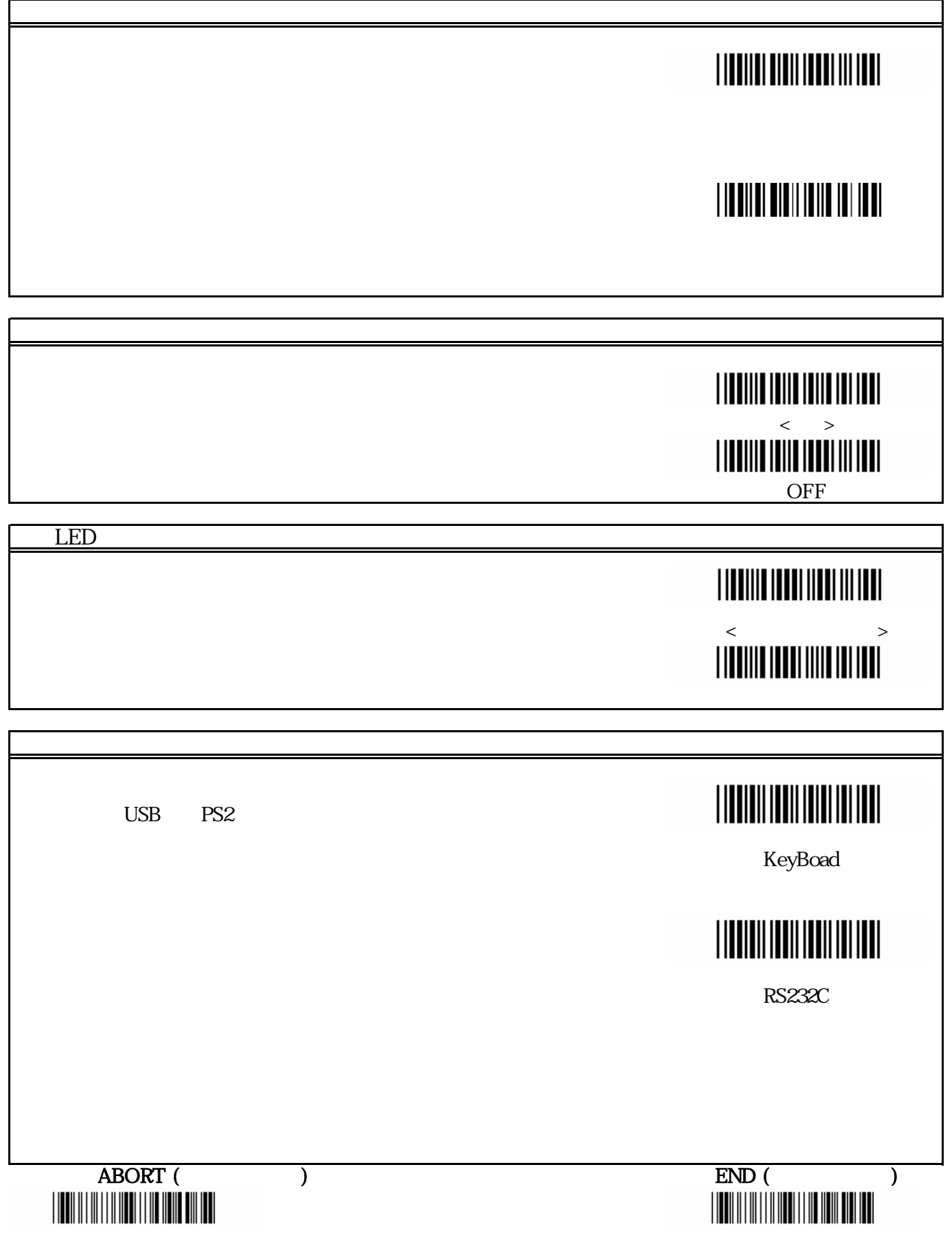

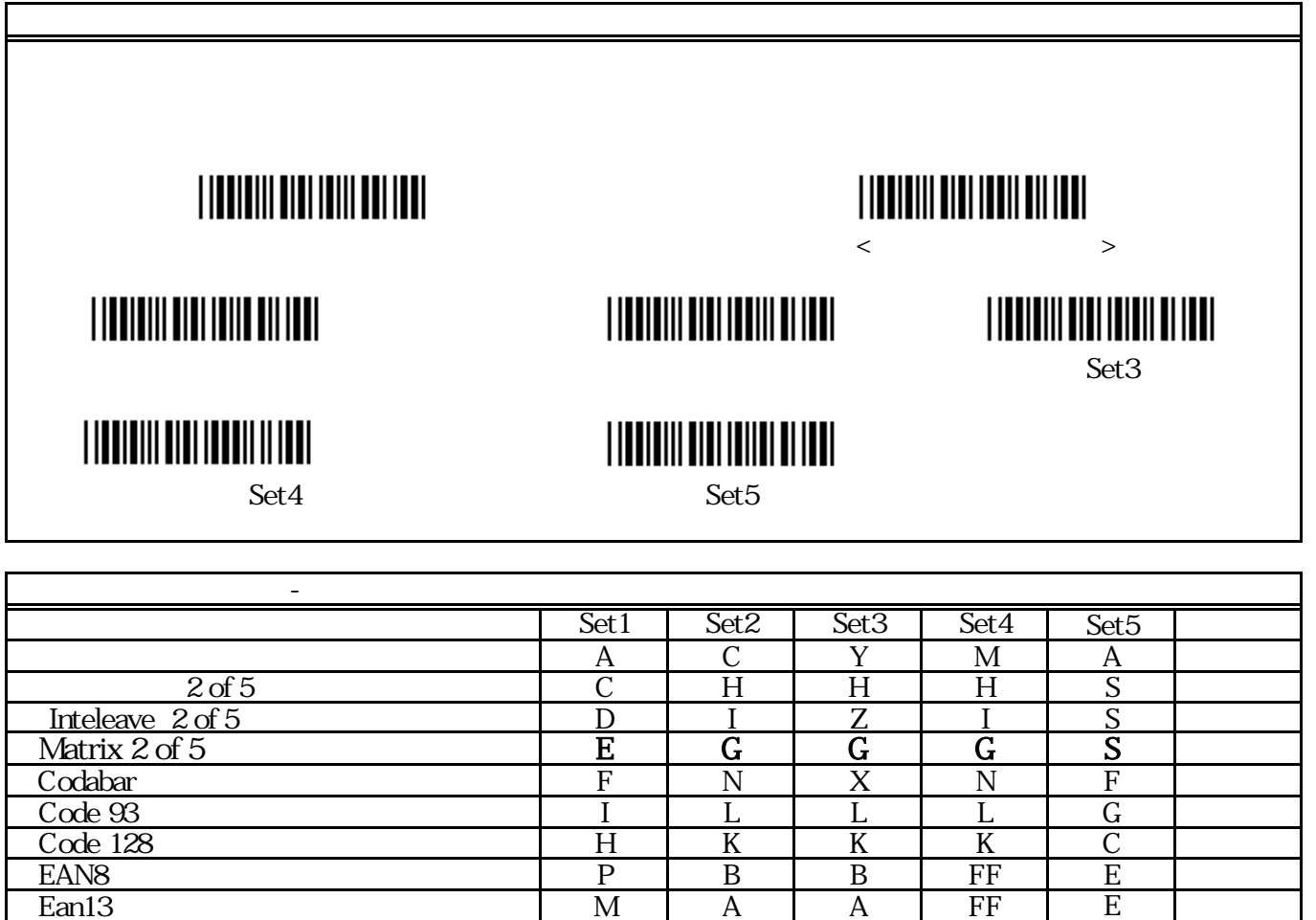

MSI V V D P M UPCA DE M A A A A E

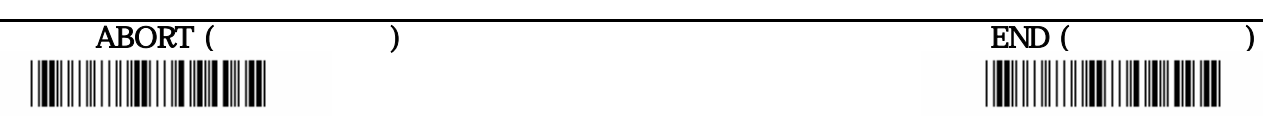

☆予備

☆予備

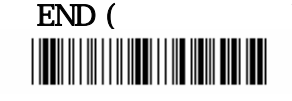

☆終端データ

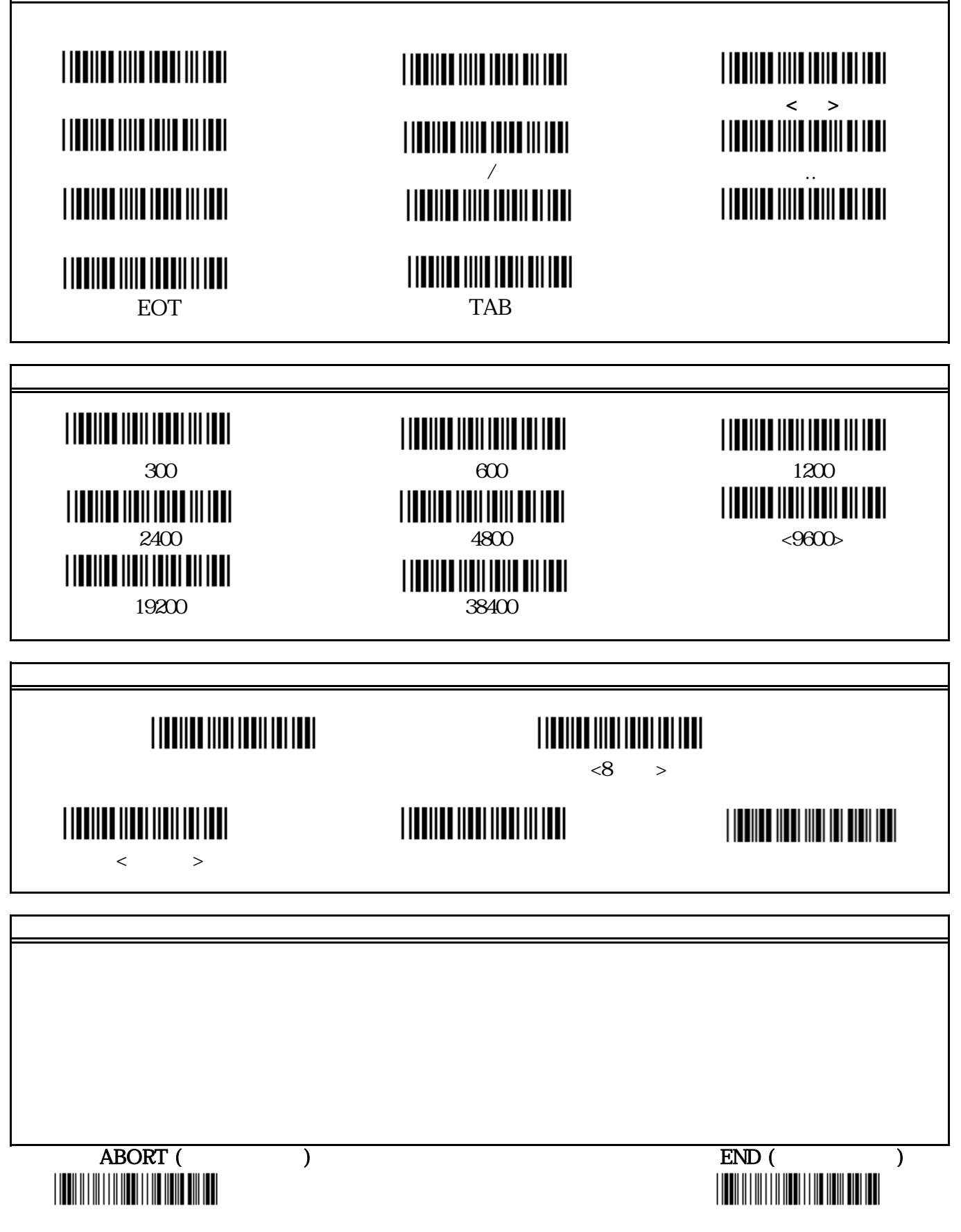

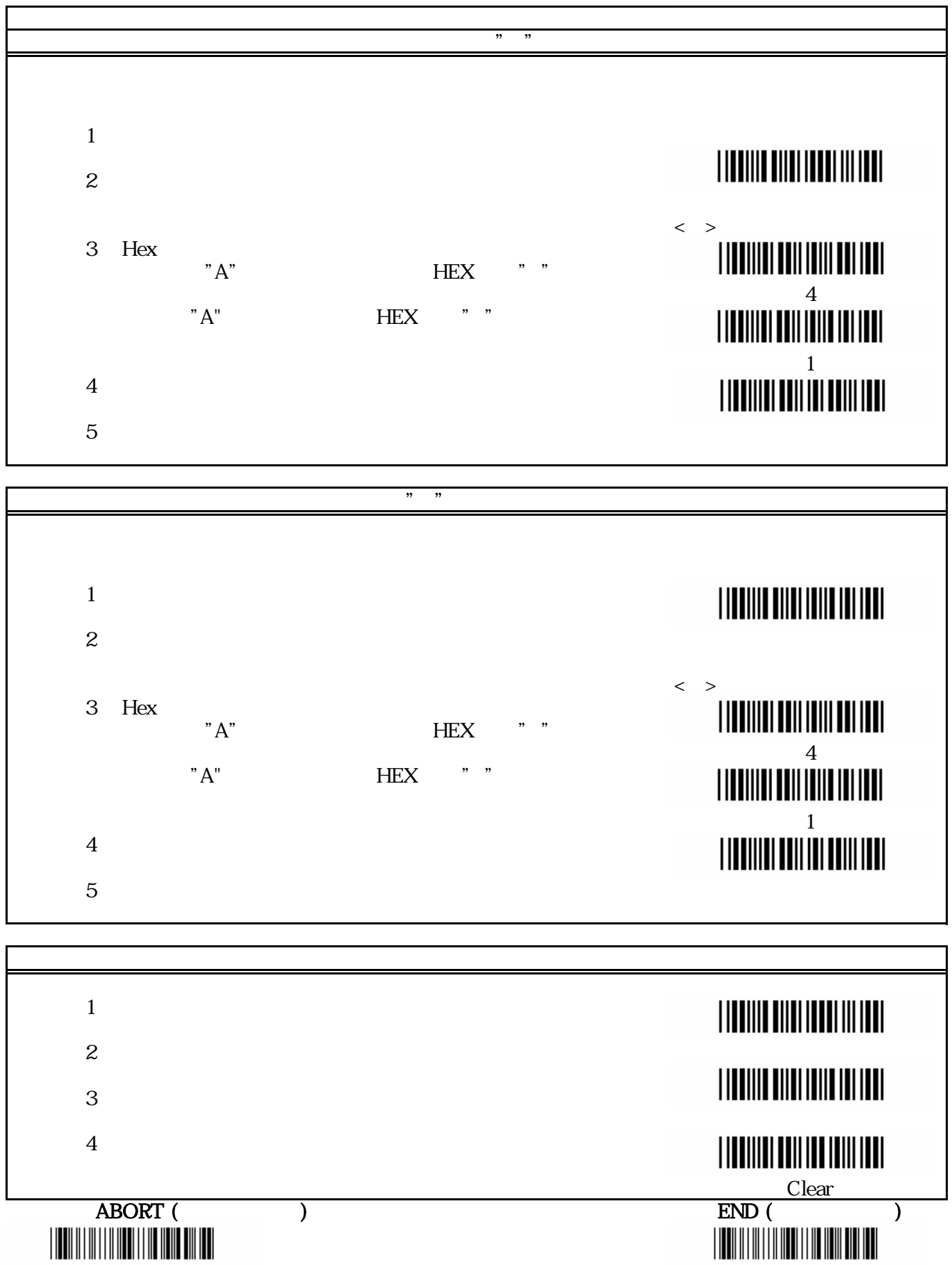

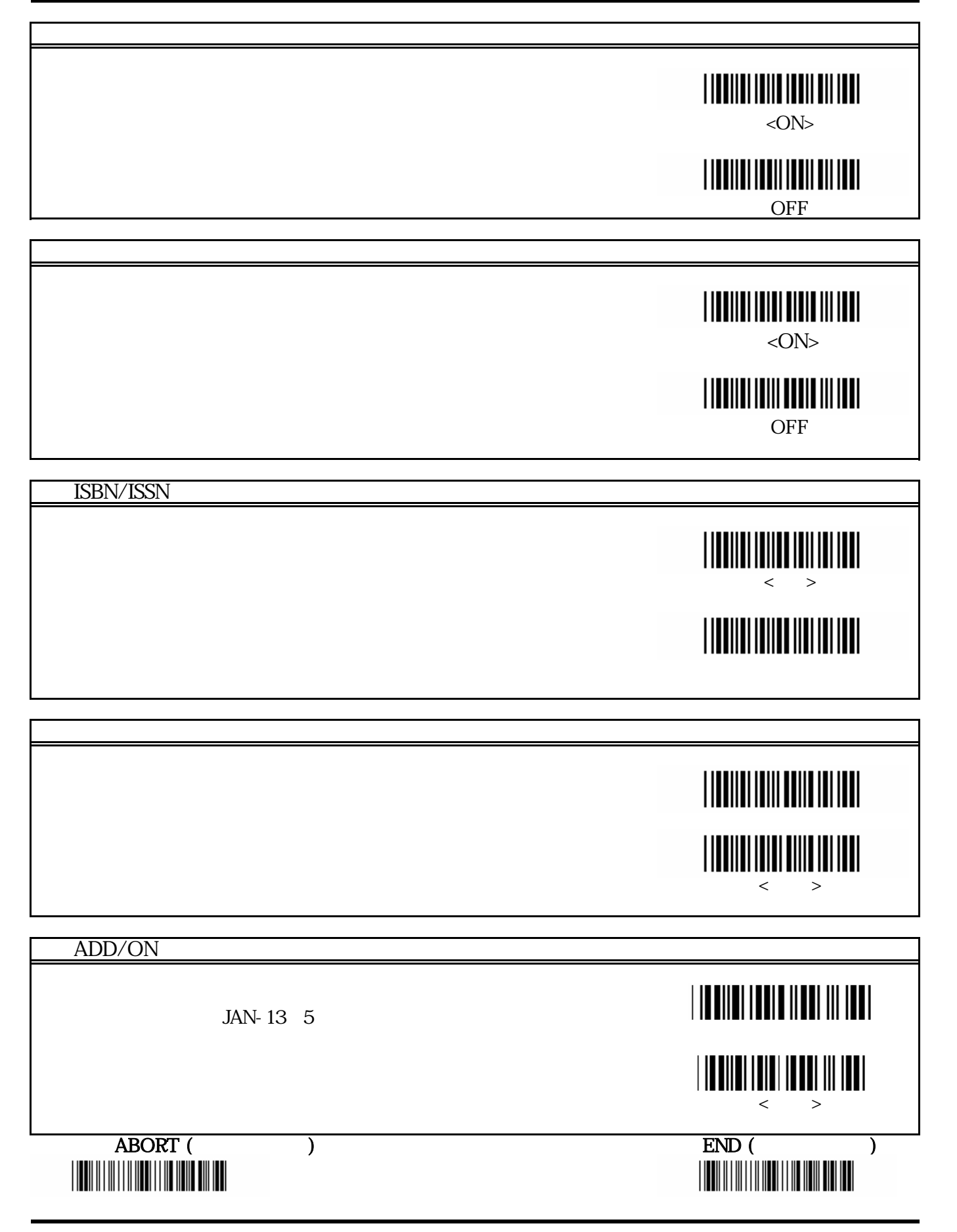

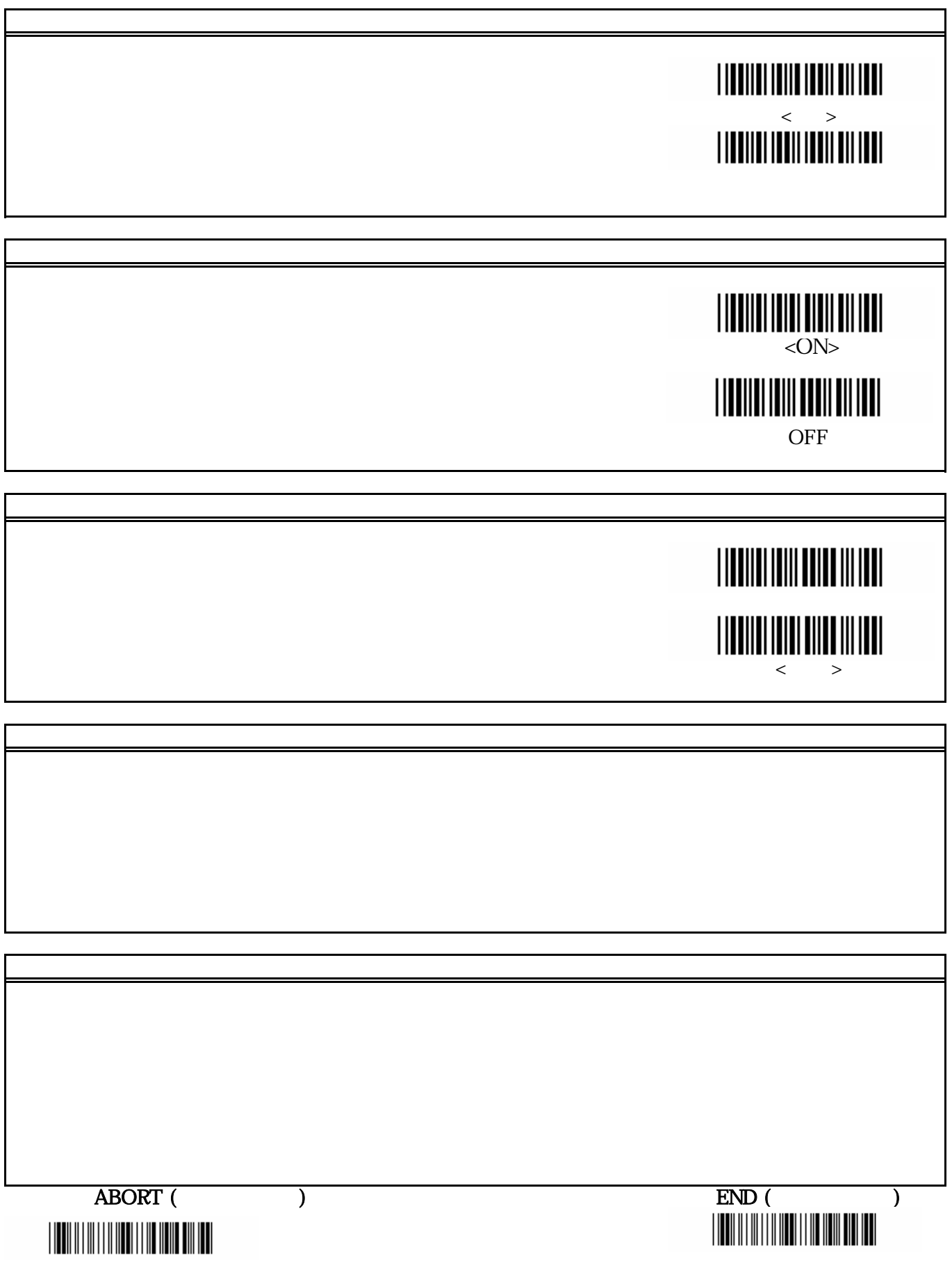

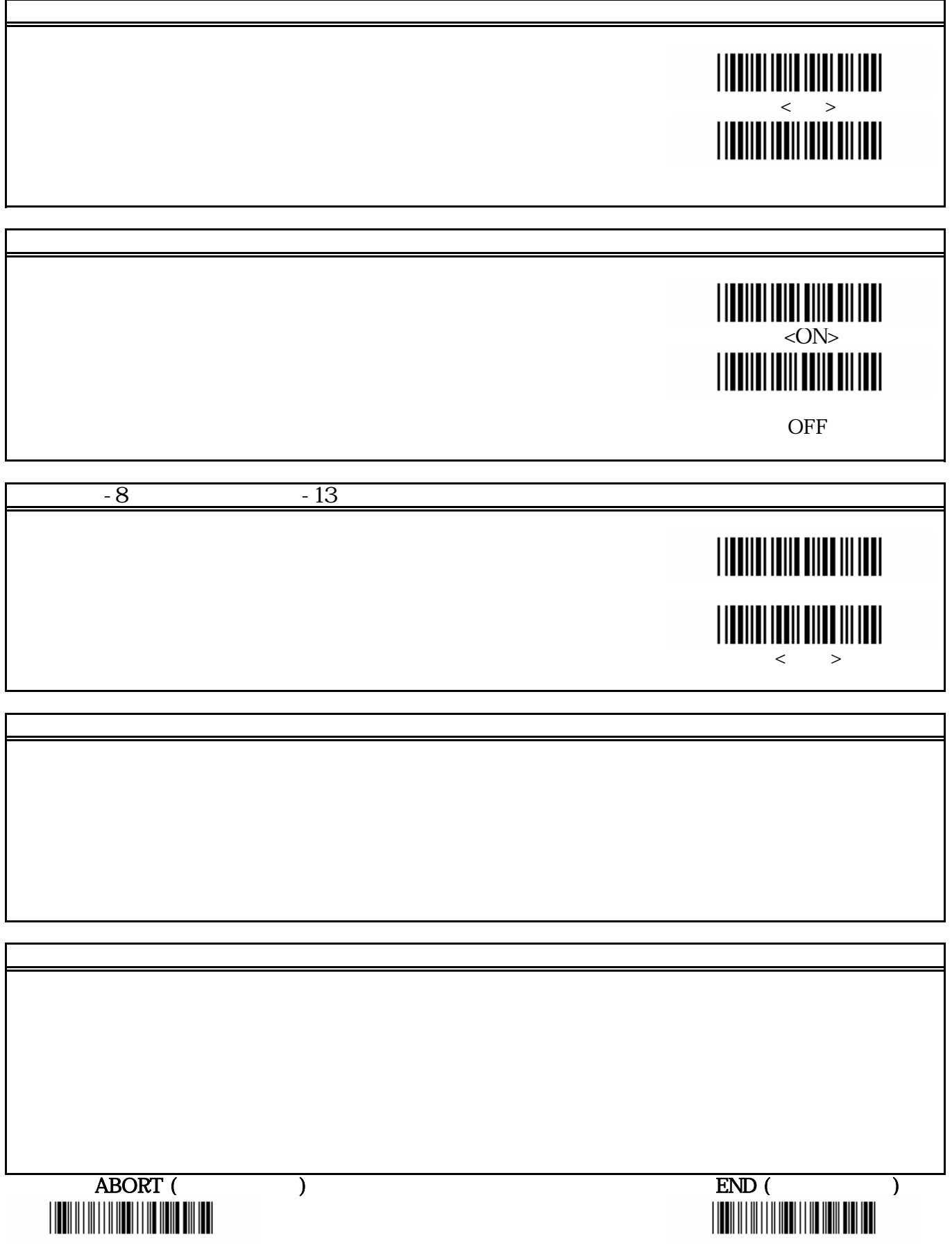

ī

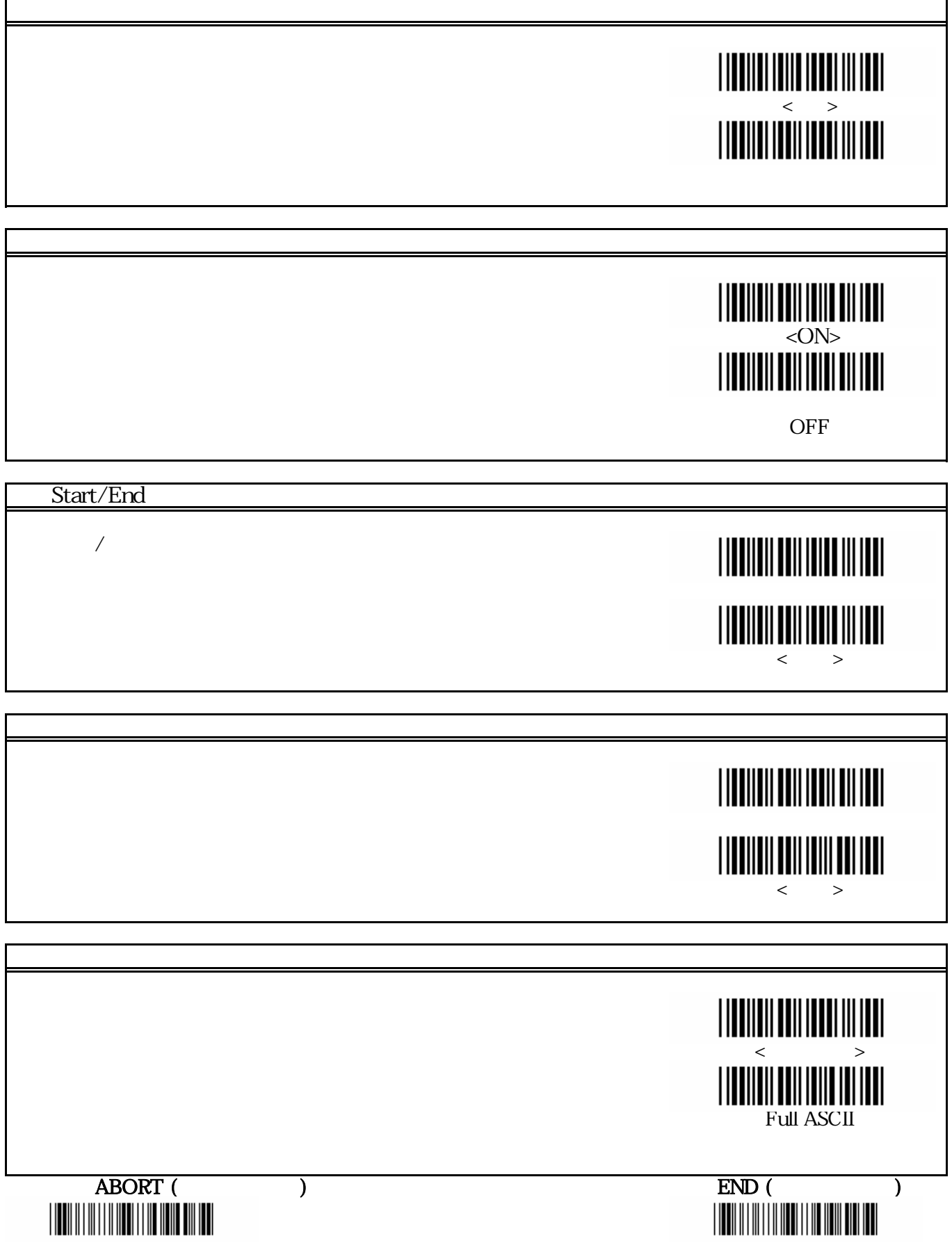

r

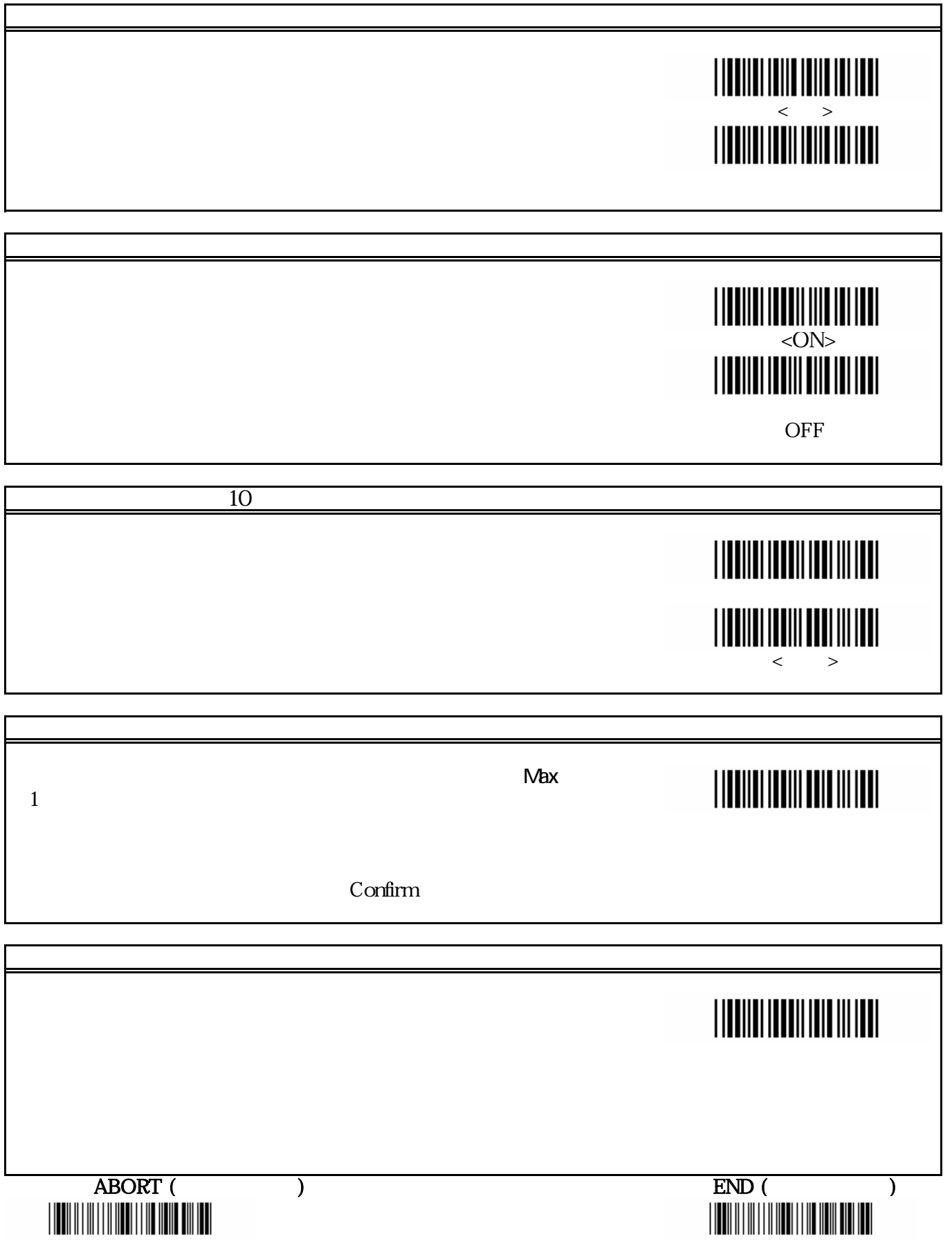

## 設定開始

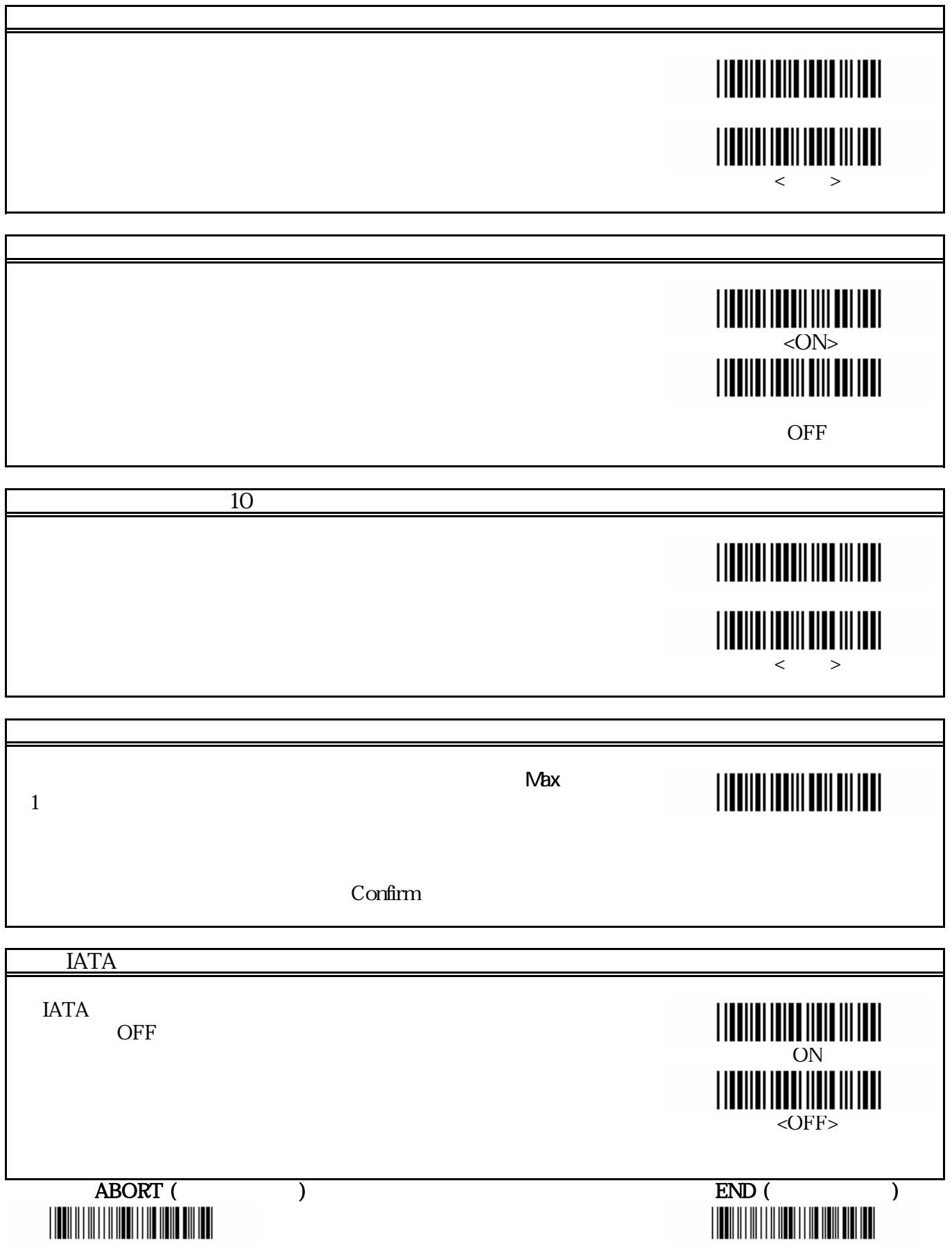

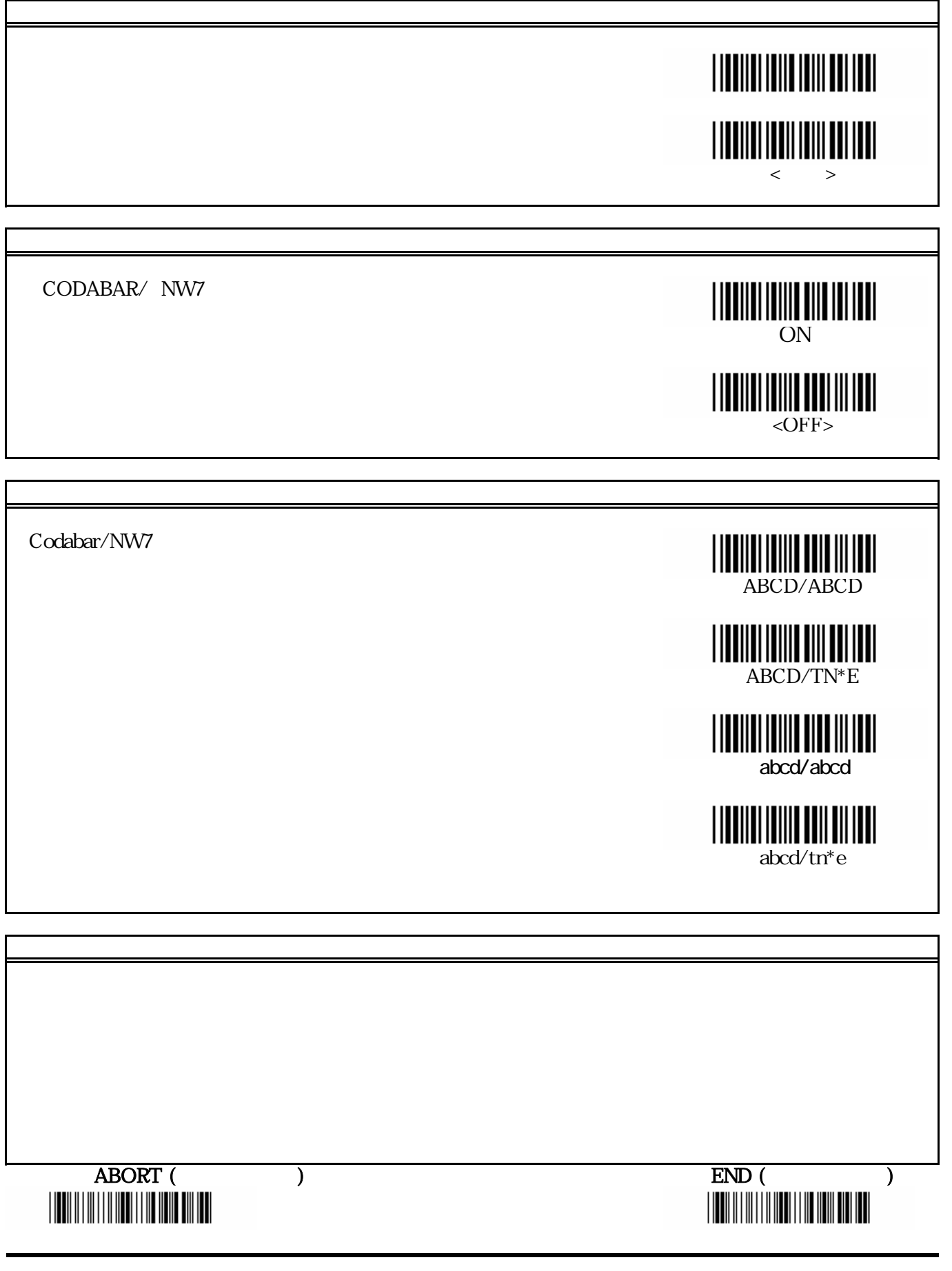

Confirm

ABORT (設定中断終了) The Contract of the Contract of the Contract of the END (設定保存終了) 

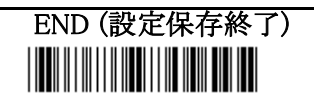